# **PIERWSZE PROGRAMY**

## **ZADANIE 1.1**

Napisz program **WITAJ** drukujący na ekranie komunikat: **Witaj**.

## **ZADANIE 1.2**

Napisz program **INICJALY** drukujący na ekranie Twoje inicjały. Program Leszka Iwańskiego powinien wydrukować na ekranie:

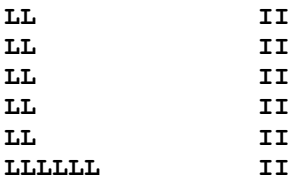

## **ZADANIE 1.3**

Napisz program **GWIAZDA** drukujący na ekranie dużą pięcioramienną gwiazdkę narysowaną z gwiazdek **\***.

## **ZADANIE 1.4**

Napisz program **BANNER** drukujący na ekranie napis:

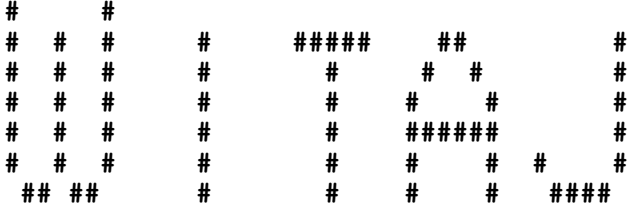

#### **ZADANIE 1.5**

Napisz program **TABELA KURSÓW EURO i DOLLAR** drukujący na ekranie tabelę kursów EURO.

#### **ZADANIE 1.6**

Napisz program **CENNIK AUT** drukujący na ekranie tabelkę zawierającą dane dotyczące pięciu samochodów (marka, model oraz cena).

#### **PRACA DOMOWA**

- 1. Napisz dwa programy rysujące na ekranie dowolne rysunki (znak samochodu Renault, domek itd.)
- 2. Napisz dwa programy drukujące na ekranie tabelkę (np. długości rzek polskich, najwyższe szczyty świata, powierzchnie kontynentów lub pogłowie bydła rogatego w Polsce w latach 1960-1964 )